# **Тихое (silent) удаление smartmontools из командной строки**

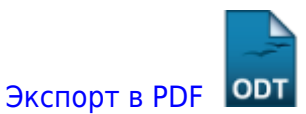

Дата создания: 2022/08/08 08:09 (C)

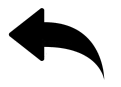

#### **Задача**

Необходимо удалить службу **smartd** и ПО **smartmontools** из командной строки или при помощи bat-файла.

### **Решение**

Создать скрипт со следующим кодом:

net stop smartd SC delete smartd cd "C:\Program Files\smartmontools" uninst-smartmontools.exe /S /Y

## **Детали**

net stop smartd - останавливает службу smartd SC delete smartd - удаляет службу smartd cd «C:\Program Files\smartmontools» uninst-smartmontools.exe /S /Y - запускает штатную программу удаления smartmontools с параметрами /S (чтобы не открывать окно деинсталятора) и /Y (подтверждение действий, которые надо подтвердить)

#### [⇑ Наверх ⇑](#page--1-0)

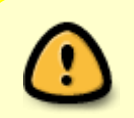

В моей WIKI постоянно ведётся какая-то работа со статьями. Если у вас возникли вопросы или замечания, можете их отправлять на почту **support@mihanik.net**

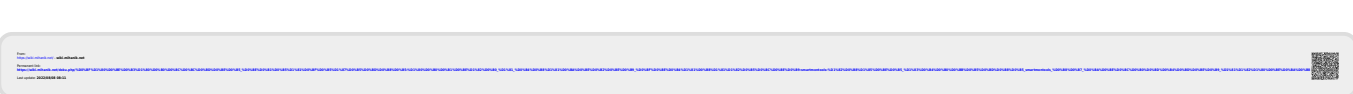